# 3 パターン認識技術を応用した画像センサの研究

1. 参加企業名 葵エンジニアリング㈱ マンクラン イハードウェア

2. 事業日程 平成6年9月~平成7年3月 ウェアを使用する。

### 3. 事業概要·実績

自動化装置の開発に際し画像を用いた非接触センサが 必要である。ところが市販の画像処理装置を利用Lても 高価な割には機能的制約が多くて目的を達成できなかっ たり、プログラムの開発が難しくて、うまく使いきれな かったりしている。これらの状況から、画像処理装置分 野に対応可能な技術を修得L、パターン認識技術を応用 した画像センサを詞発する必要がある。

上記理由をふまえ、本事業では大分県産業科学技術セ ンダーに構築されている画像処理嚢置を用いて、パソコ ン上で動作する画像認識プログラムの開発を行い、画像 処理分野に対応可能な技術の修得を目指した。

プログラム粥発にあたっては画像センサへの要請事項 を考慮し、実用的でかつ実現可能なものを前提とL、以 下の内容で仕様を決定した。

## く識別方法>

濃淡画像、カラー画像を扱えば、複雑な対象を扱うこ とが可能になるが、情報量が膨大となり計算量や計算時 問が増えてしまい認識速度が問題となる。この為、複肇 な対象は扱えないが情報量の少ない2値化画像を対象に する事とLた。

また、認識対象を制約しない方法として線形判別分斬 を用いた。学習サンプルかち計算した特徴ベクトルを使 い、固有値問題を解くことで得られる判別空間上での学 習サンプルの平均ベクトルと、計測パターンのベクトル とのユ椚クリッド距離を計算し、距離最小ルールで識別 を行うこととLた。

辰 雄 機械電子部 いっていた 族の 葵エンジニアリング(株) 広 忠 男 瀬

大分県産業科学技術センターの画像認識装置のハード

<プログラム開発言語>

• 識別結果は画面上に表示させる。

- •認識対象の学習方法(操作性)は簡単であること。
- さタブログラムを変更及び改造が簡単であること。

上記の条件を考慮して、Windows 上でVisu al-Basicを使用してプログラムを開発した。  $*V$ isual-Basicについて

Windowsプログラムを開発するためのプログ ラミング·ツールであり、難しいと言われたWin d owsプロダラミソグを簡単にすることができる。

ハードウェア構成

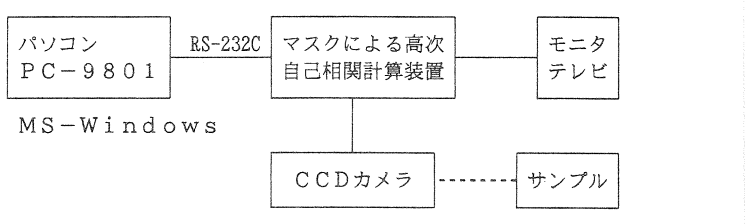

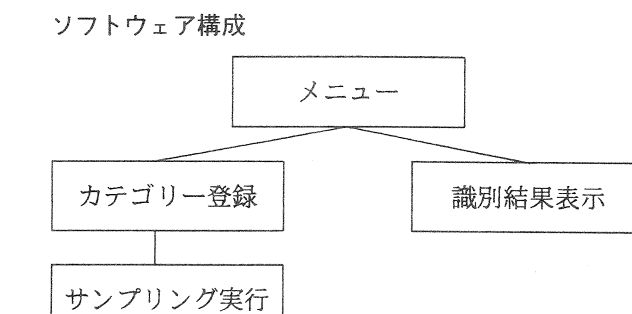

### 学習手順の流れ

 $(1)$  学習カテゴリー番号 $(1$ ~ $10)$ に指定する。

- 智過去に学習Lたカテゴリーに新たに追加も可敵。  $\mathbf{I}$
- ② 学習カテゴリ仙用のアイコンをファイルー覧から選 ↓ 訳する。

- 平成6年度 研究報告<br>③ 学習カテゴリー(認識対象物)の名称を入力する。<br>↓
- マスクによる高次自己相関計算装置より幾何学的特 教を20サンプル取込む。
- ⑤ すべての学習カテゴリ鵬を取込むまで上記①~④ま ÷ でを繰り返す。
- 6) 統計的特徴 (平均ベクトル) を抽出する。
- (7) 幾何学的特徴及び。統計的特徴をファイルとしてハー J ドディスクに沫存する。
- ⑧ 学習終了

 $\perp$ 

諦別手順の流れ

- ① 上記学習の⑦で保存したファイルを選択する。<br>↓<br>② マスクによる高次自己相関景観装置より幾何学的特
- 
- 傲を取込む。
- (3) 取込んだ計測パターンのベクトルと学習カテゴリー 修得した。
- ↓ の平均ベクトルとのユークリッド距離を計算し、最 も近いカテゴリーを識別する。 匂計算Lたユ¶クリッド距離は画面に表示する。
- ④ 上記③で識別したカテゴリーの名称とアイコソを蓑 i 示する。
- (5) 終了を選択されるまで上記2つ(4)を繰り返す。
- 
- 識別終了

実験 (動作確認)

- 指の本数、およびじゃんけんのグー、チョキ、パー で識別実験を行った。
- 空大きさや位置が多少変わっても正しく識別できた。
- 4. 事業の成果・まとめ
	- ●一部プログラム上の不備(識別速度、グラフ化)は 残ったが、課題に対して
		- ①仕様の洪庵

②プログラムの設計制作

③動作確認

が行えたことで冒漂ほ達成できた。

- ●下記項目については機能拡張を行った。
	- ①グラフィカルユーザーインターフェイス (GI) 三)により操作が簡単になり、操作性が向上し  $7$  $\zeta$
	- ②識別するカテゴリーの数は従来は3種類に制約 されていたが、それを拡張できた。 (10種類で 確認済み)

③認識結束を文字と絵で表現できるようになった。

●上記研究(実験)を通じて、画像処理技術の基礎を

5。今後沿課題と検討事項

- ●今後、本技術を自動化装置として完成させていくた め、装置実用化技術(コスト、信頼性、小型化等) を検討していく。
- ◎ ホ、,こえたこれ。。。<br>↓<br>⑥ 識別終了<br><mark>⑥</mark> 識別終了 力Lていく。